# Grouping Objects (lecture 2 of 2)

### ArrayList and Iteration

(based on Ch. 4, Objects First with Java - A Practical Introduction using BlueJ, © David J. Barnes, Michael Kölling)

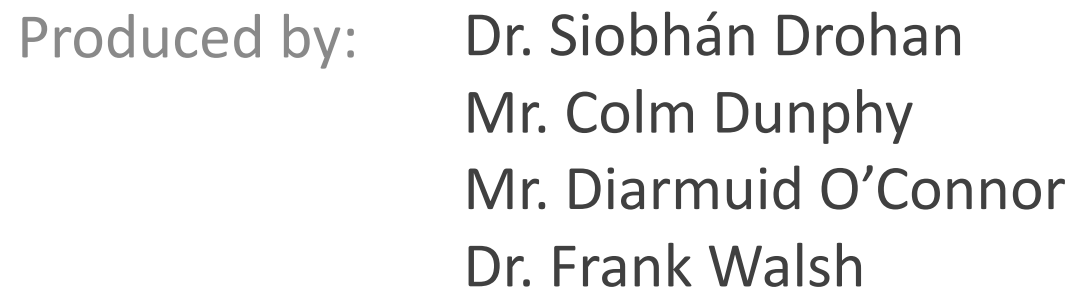

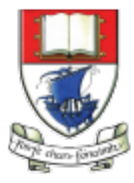

Waterford Institute of Technology INSTITIÚID TEICNEOLAÍOCHTA PHORT LÁIRGE

Department of Computing and Mathematics http://www.wit.ie/

# Topic list

- Grouping Objects
	- $-$  Developing a basic personal notebook project using Collections e.g. ArrayList
- Indexing within Collections
	- Retrieval and removal of objects
- Generic classes e.g. ArrayList
- Iteration
	- Using the for loop
	- $-$  Using the while loop
	- $-$  Using the for each loop
- Shop**V3.0** use an ArrayList of Products instead of an array.

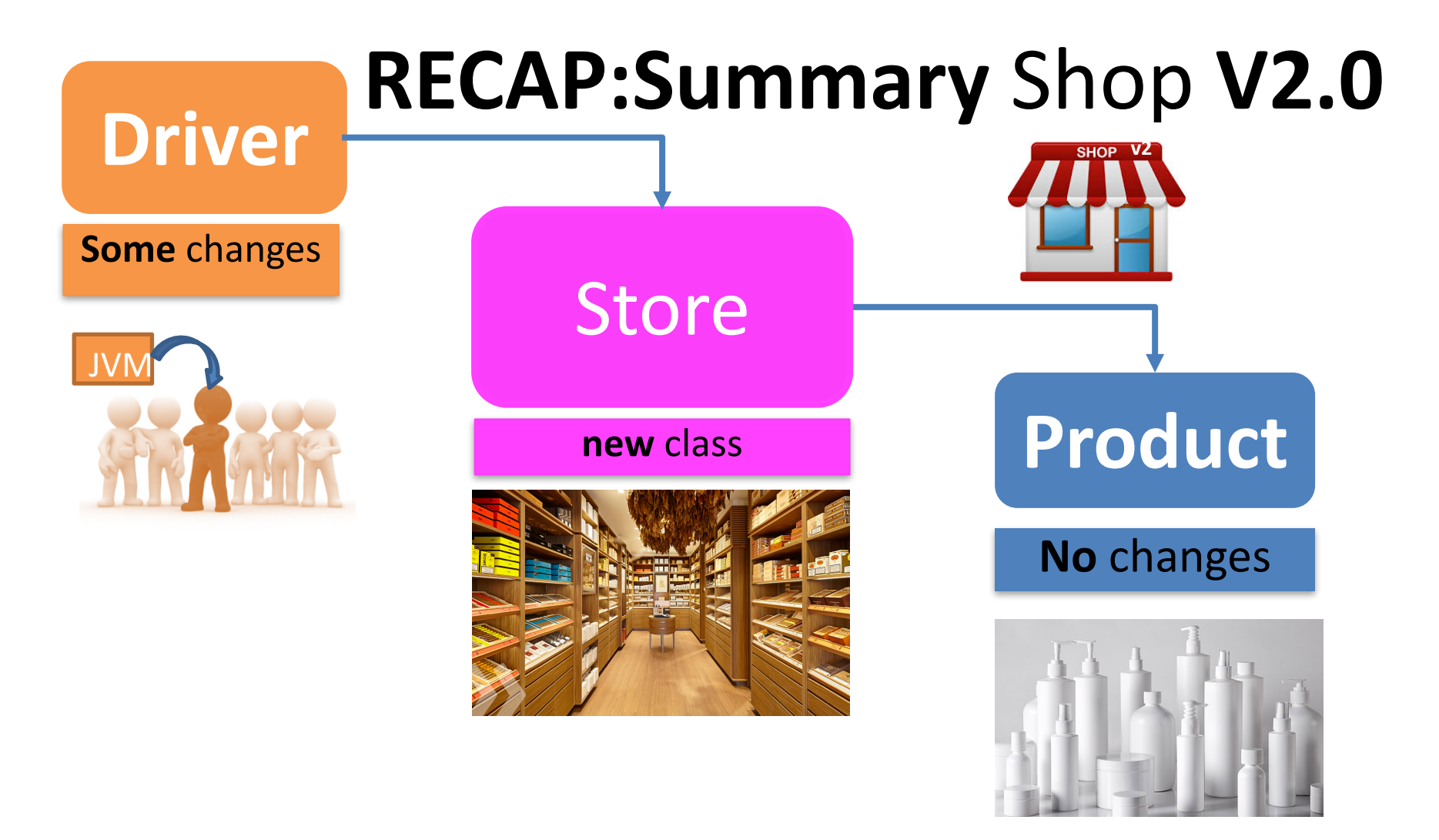

**Product** class stores details of a product's name, code, unit cost and whether it is in the current product line or not.

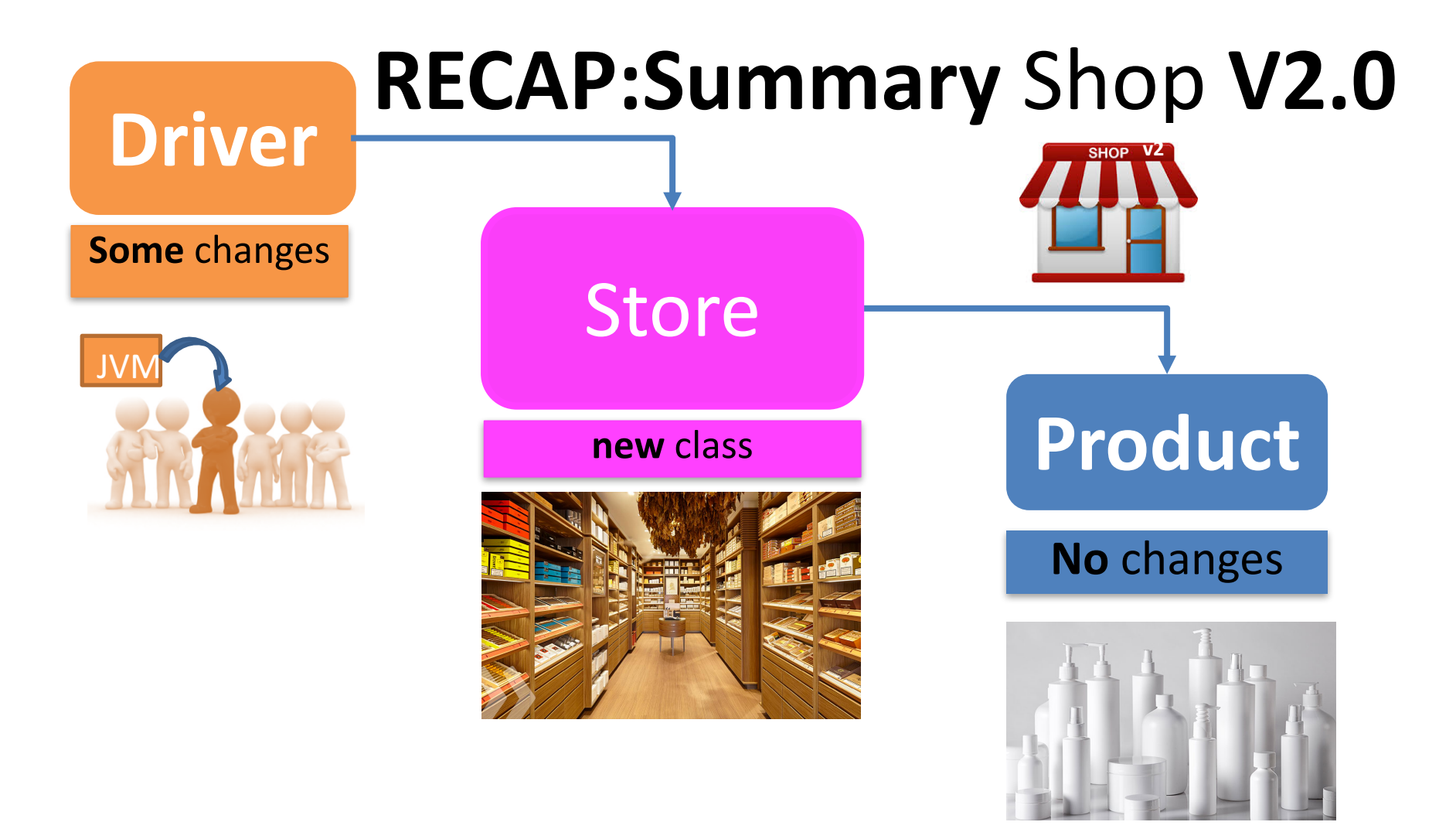

**Store** class maintains a collection of Products i.e. an **array of Products**; store.Products[]

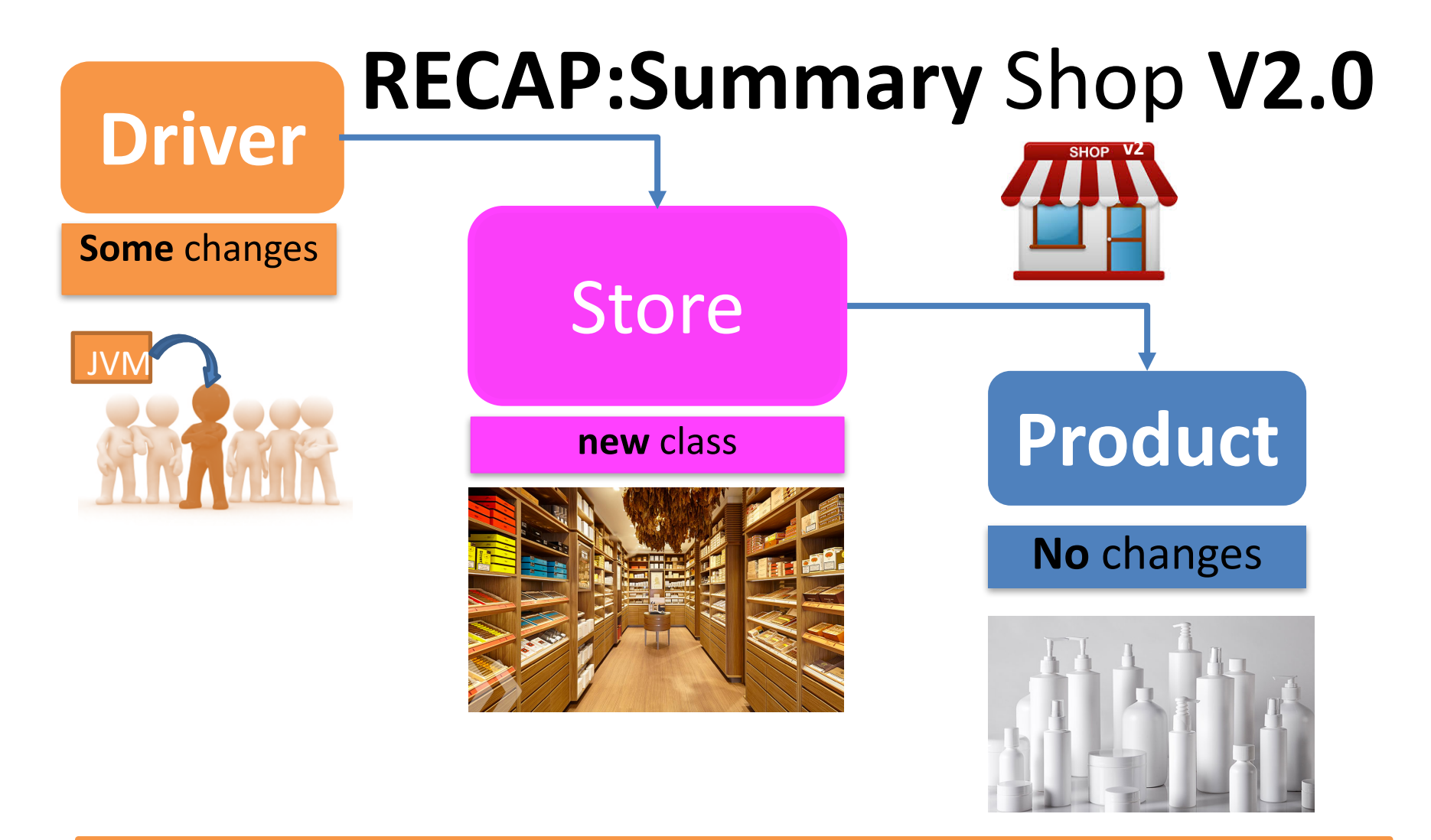

**Driver** allows the user to decide **how many product** details they want to store.

Methods updated to work with this new **store.Products**[] array

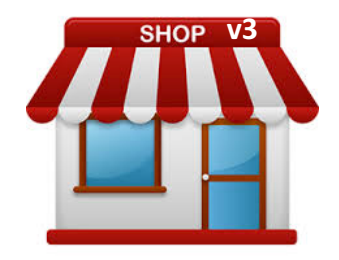

# Shop **V3.0**

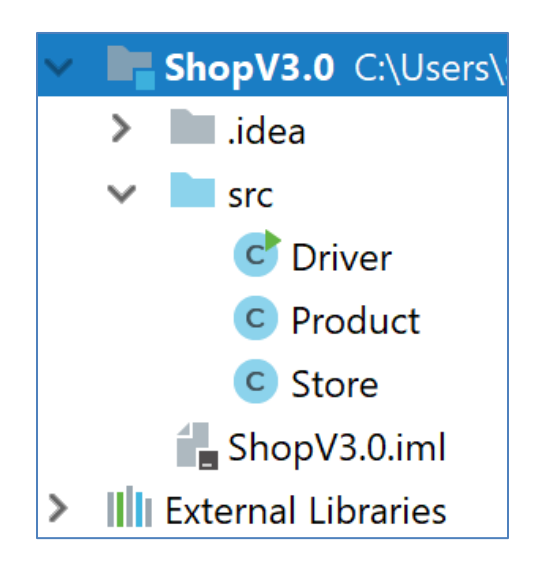

### **GOAL: use an ArrayList of Products** instead of an array.

## Shop **V3.0** – **changes** to classes (refactoring)

## **Driver**

Refactor: any changes to the **Store** "interface" are reflected in this class

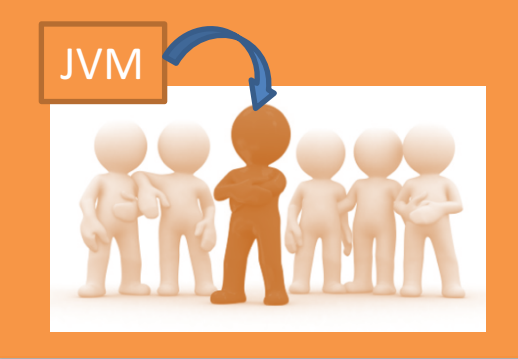

### **Store**

#### Refactor: to an **ArrayList of Product**

from storing Products in an array

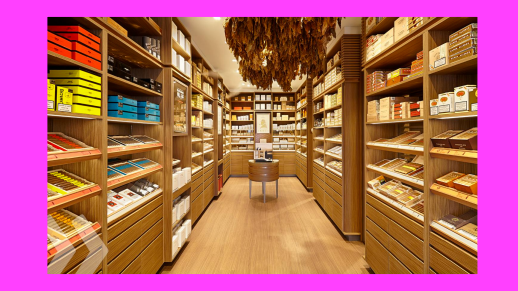

### **Product No** changes

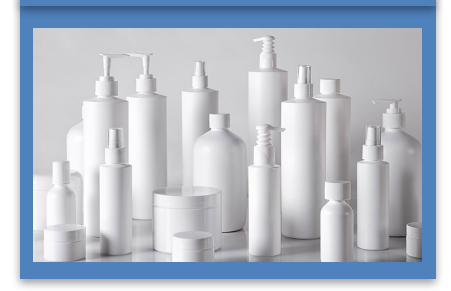

Let's Look At

## **PRODUCT**

### **Product No** changes

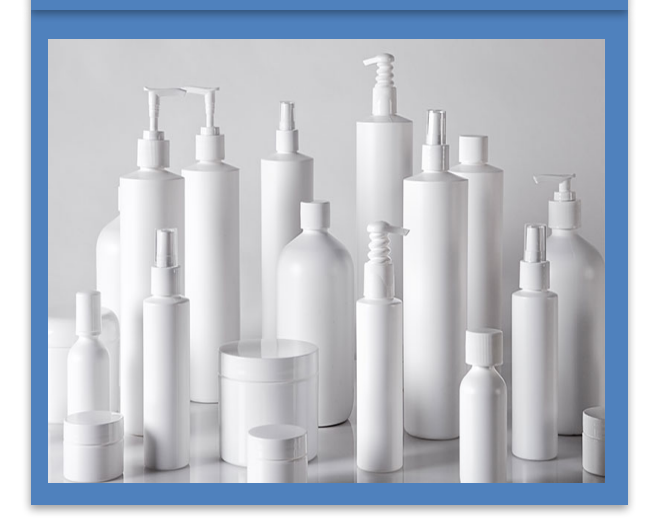

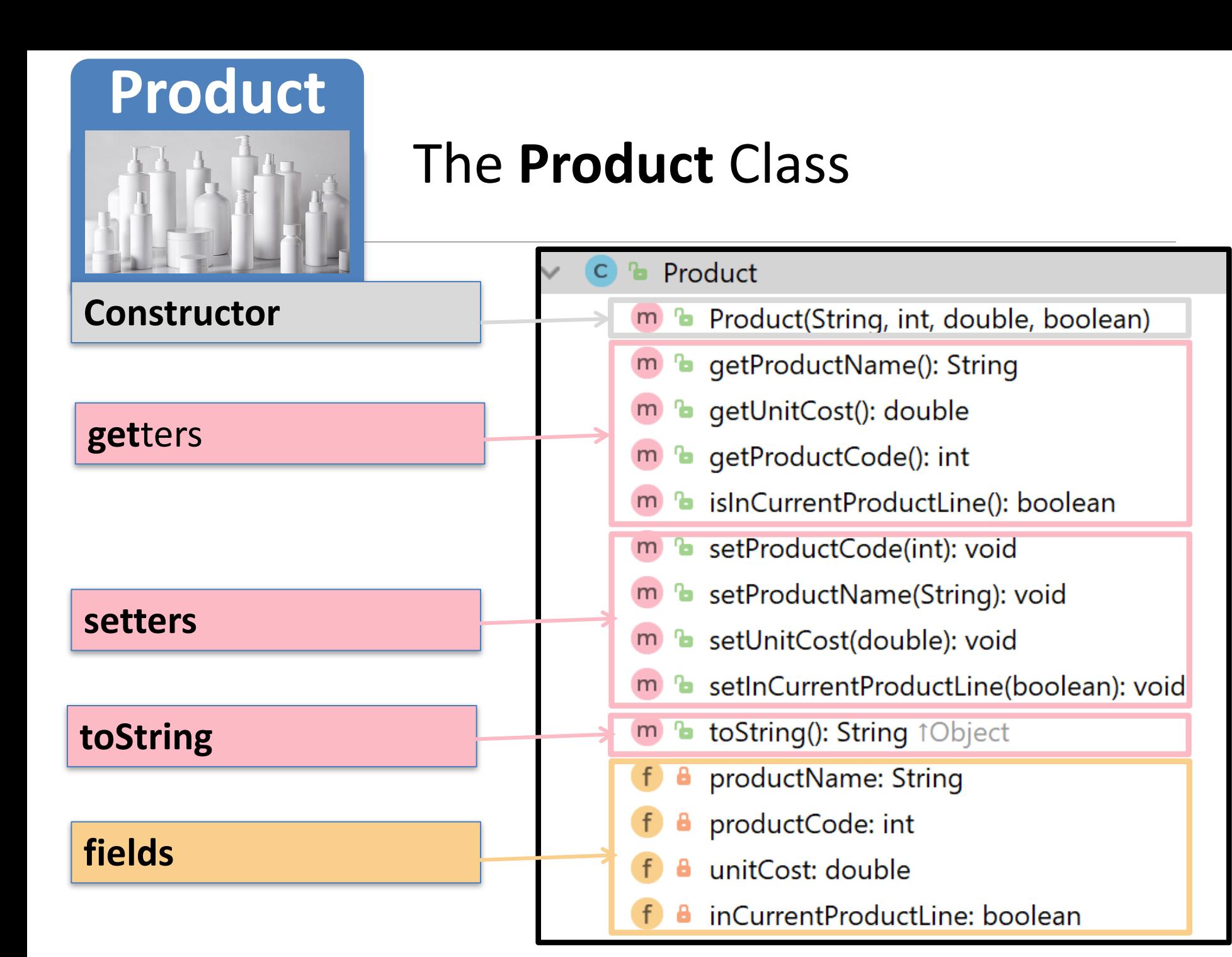

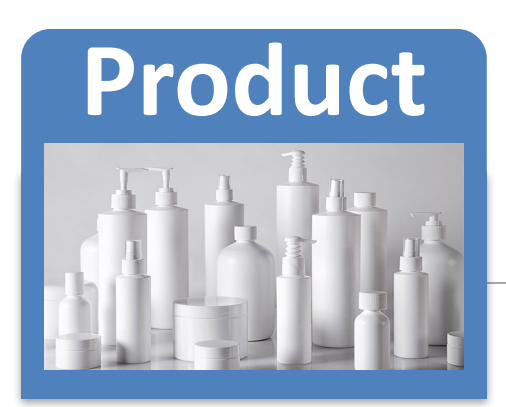

#### Our Product class contains four fields - instance variables

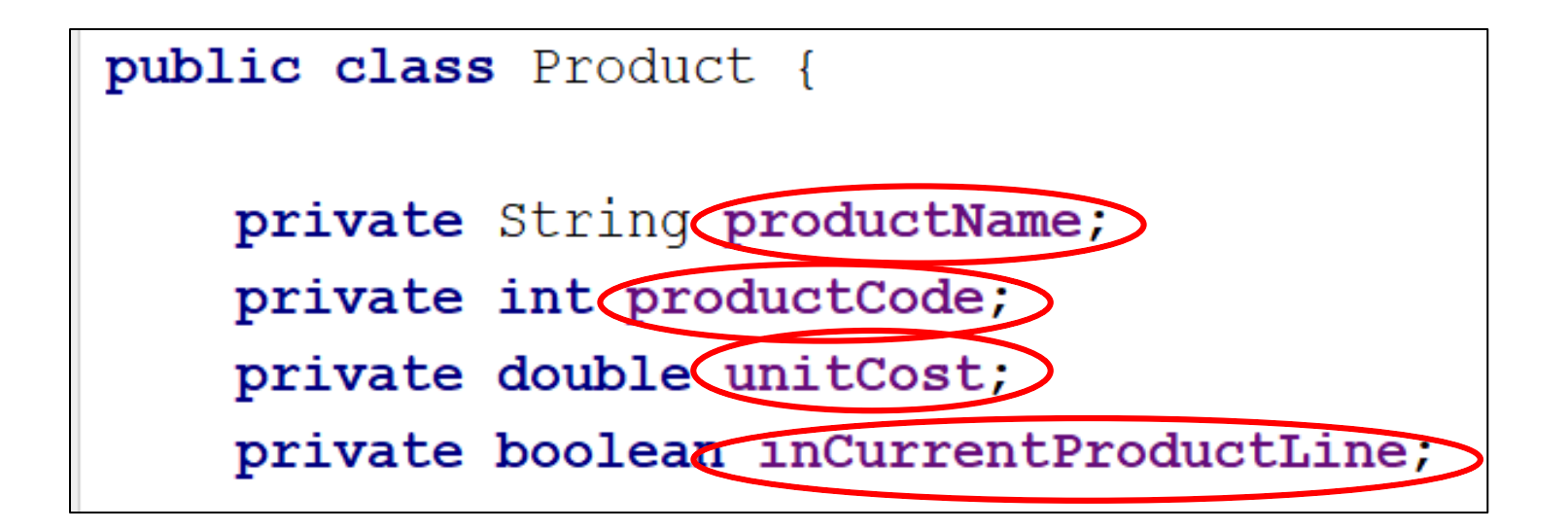

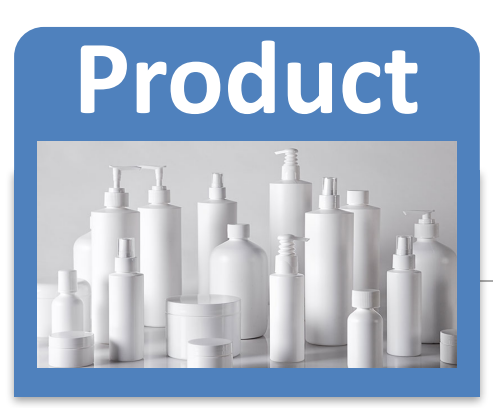

The **constructor** uses the data passed in the four parameters to update the instance fields.

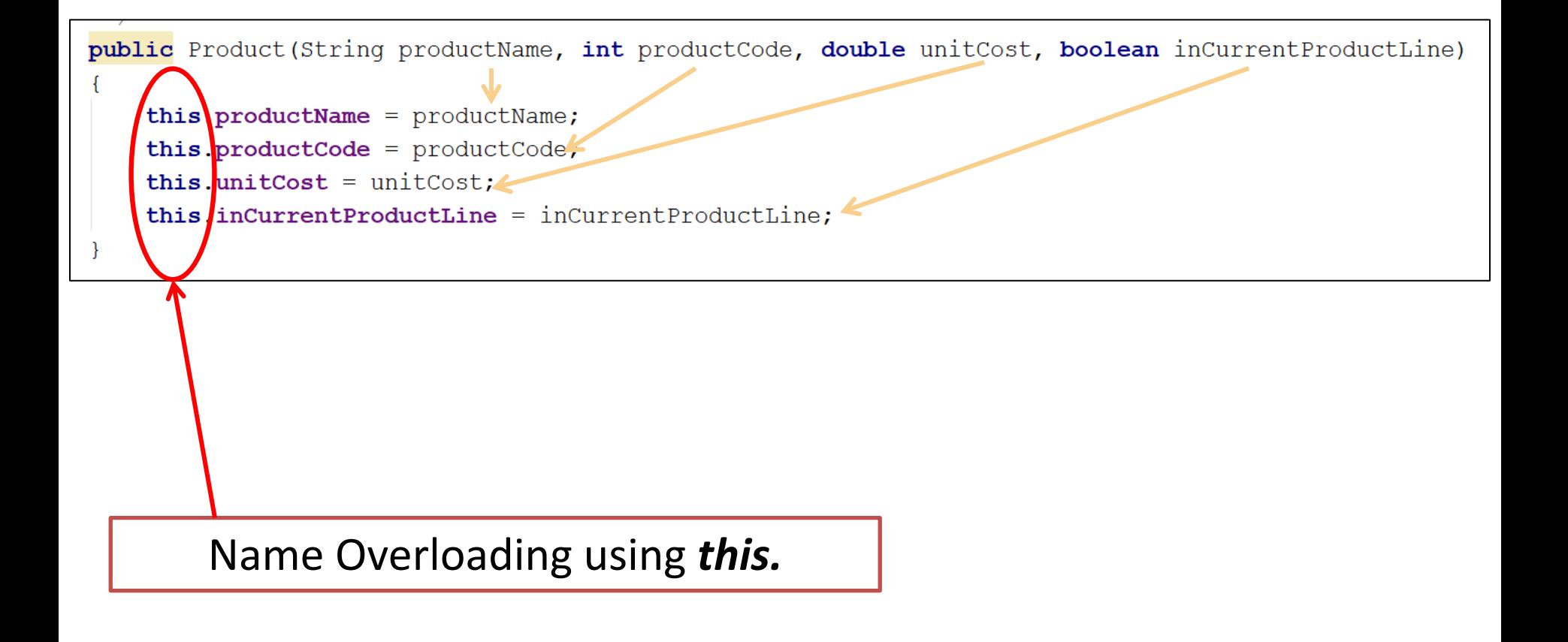

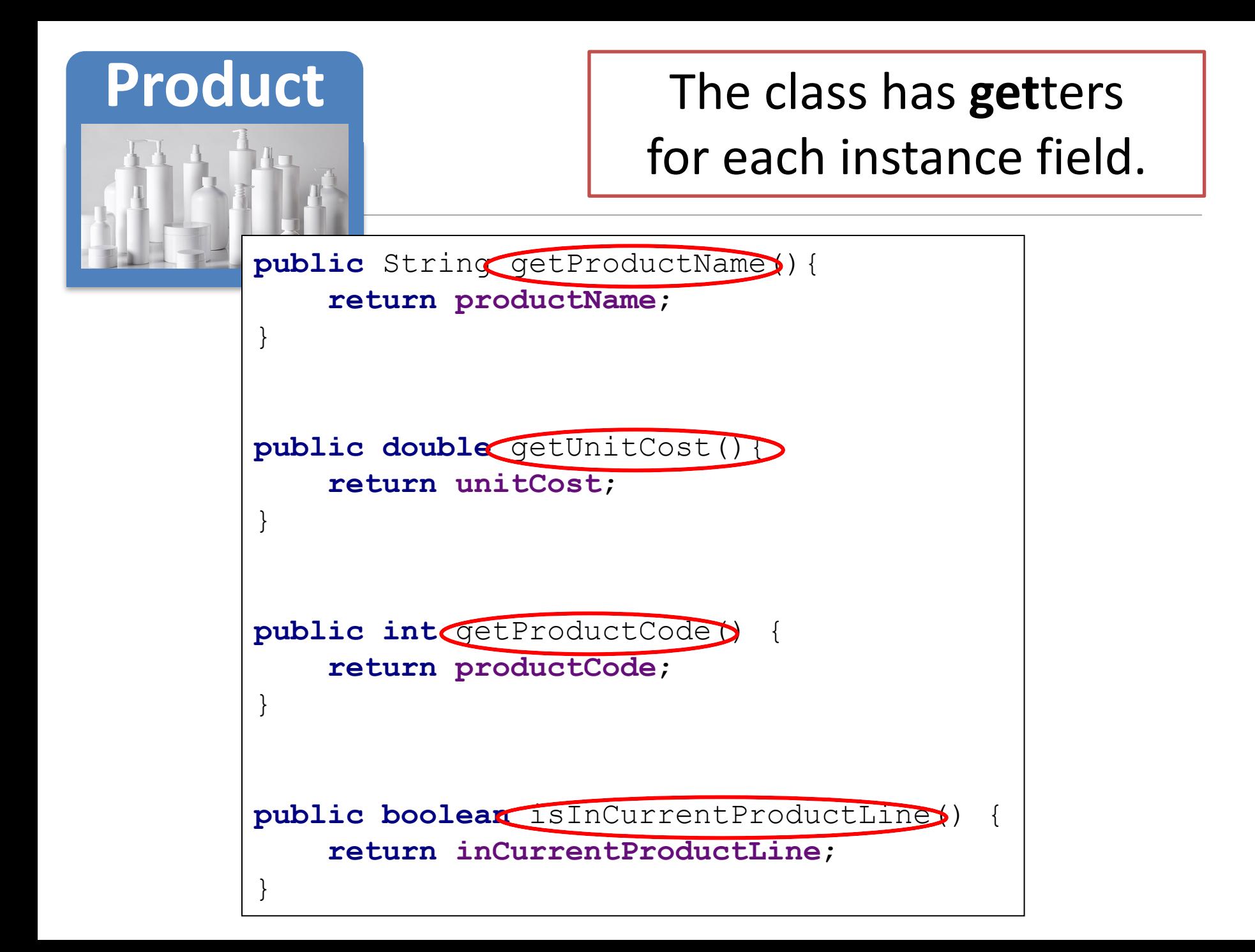

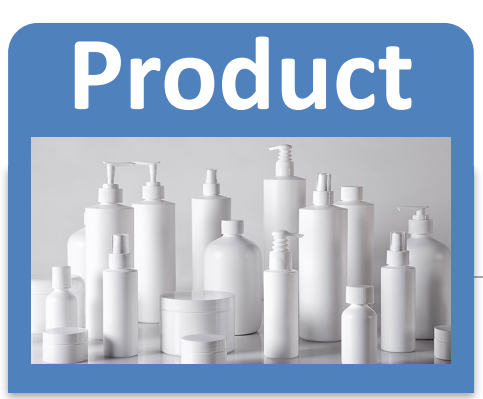

### The class has **set**ters for each instance field.

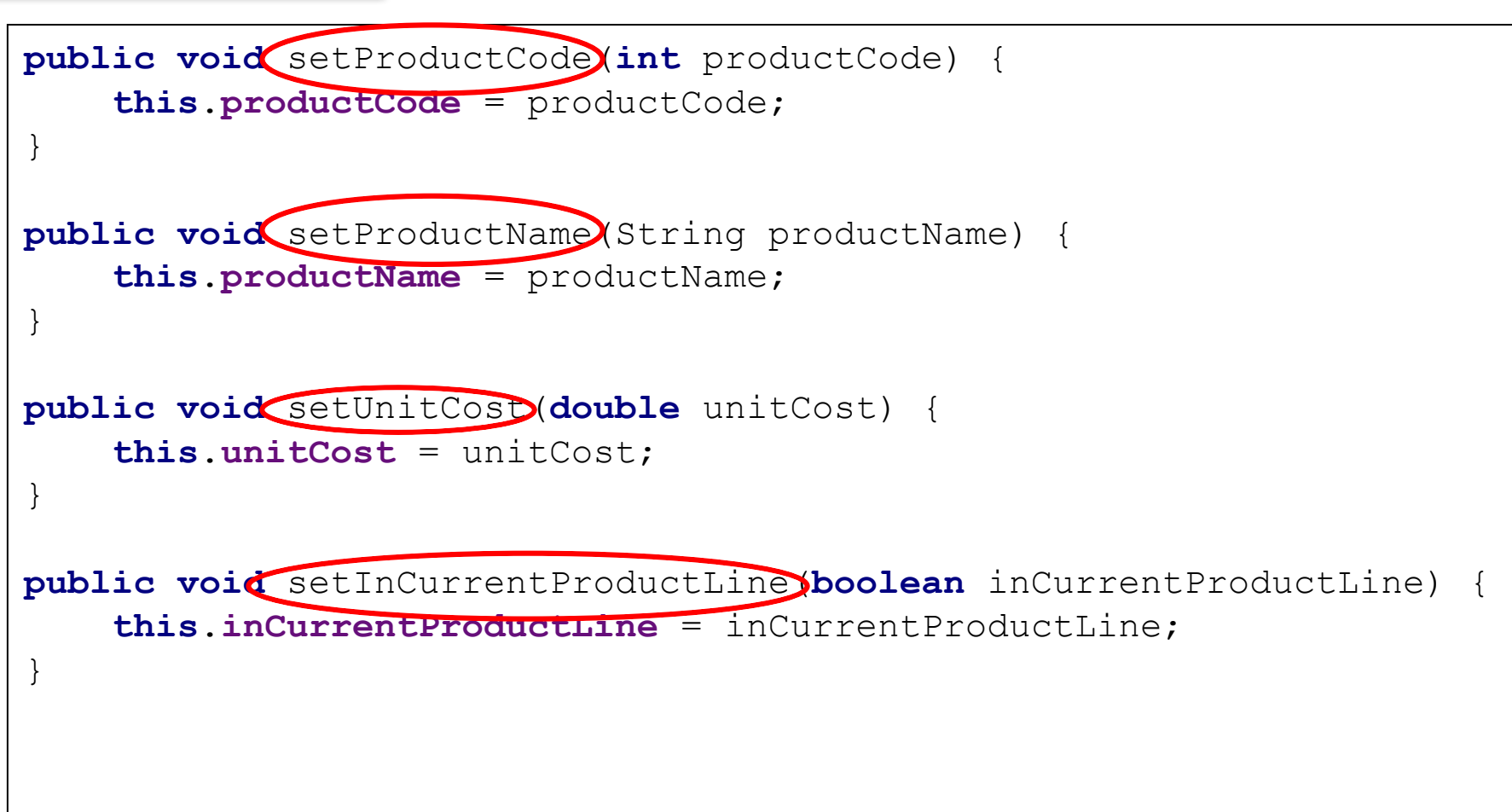

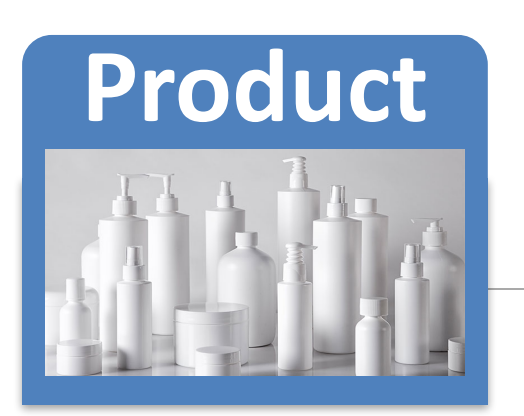

The class has a **toString** method to return a String containing a user-friendly representation of the object state.

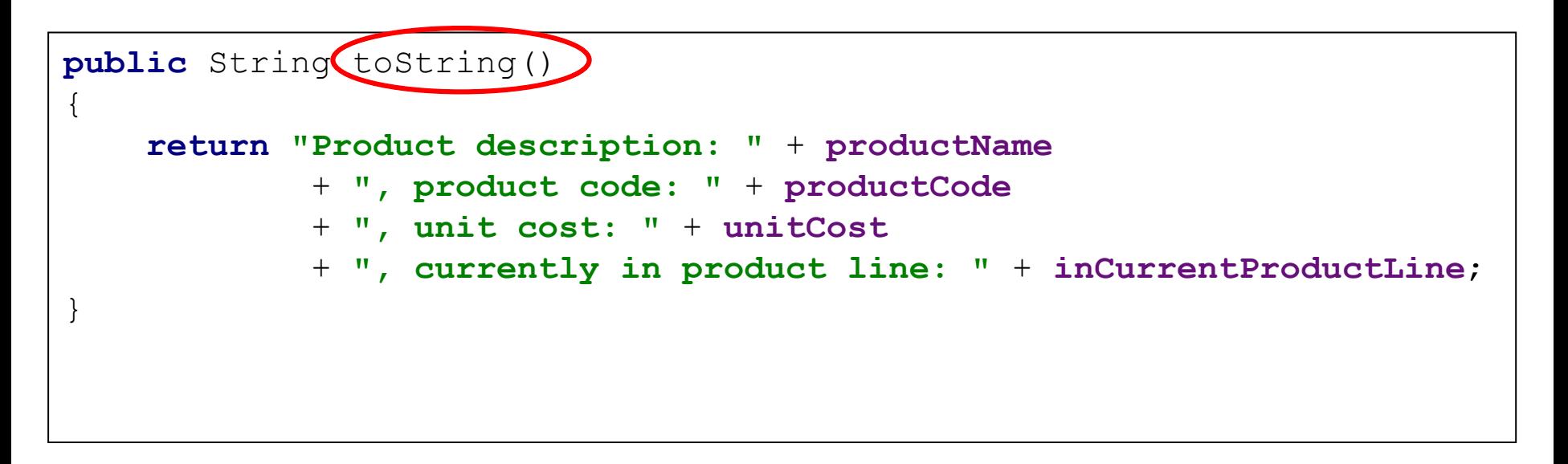

We will call this method from the **Store** class that we will construct over the next few slides.

#### Let's Look At

### **STORE**

### **Store**

#### Refactor: to an **ArrayList of Product**

from storing Products in an array

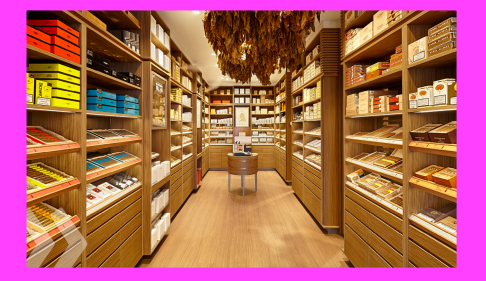

### Store

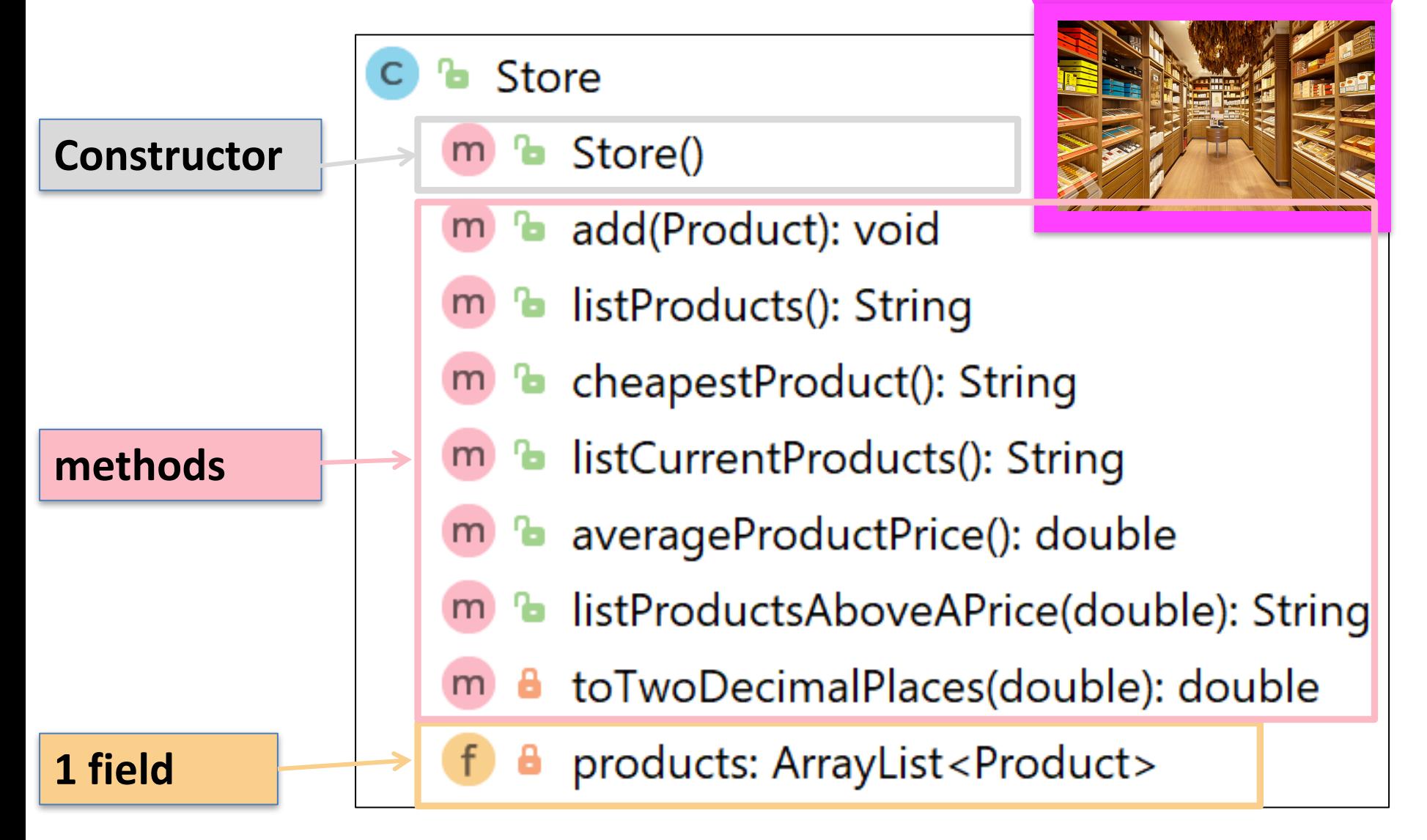

# Store class - **Fields**

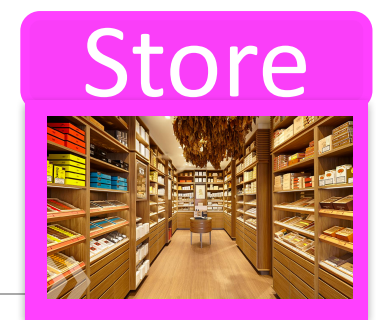

• The Store class now has just one field called **products**

– an **ArrayList of Product**. 

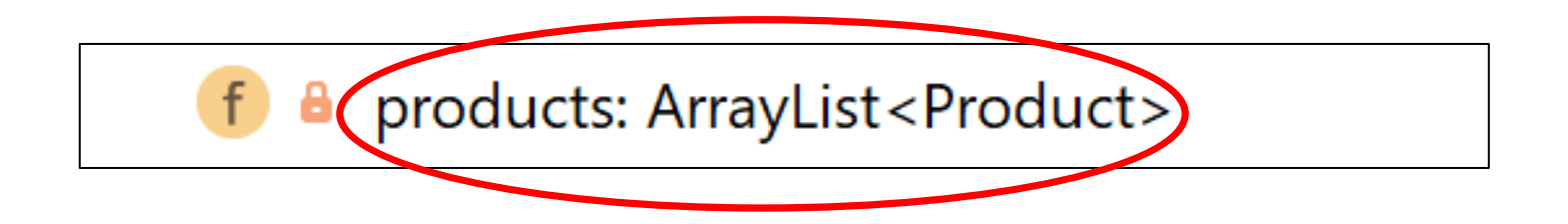

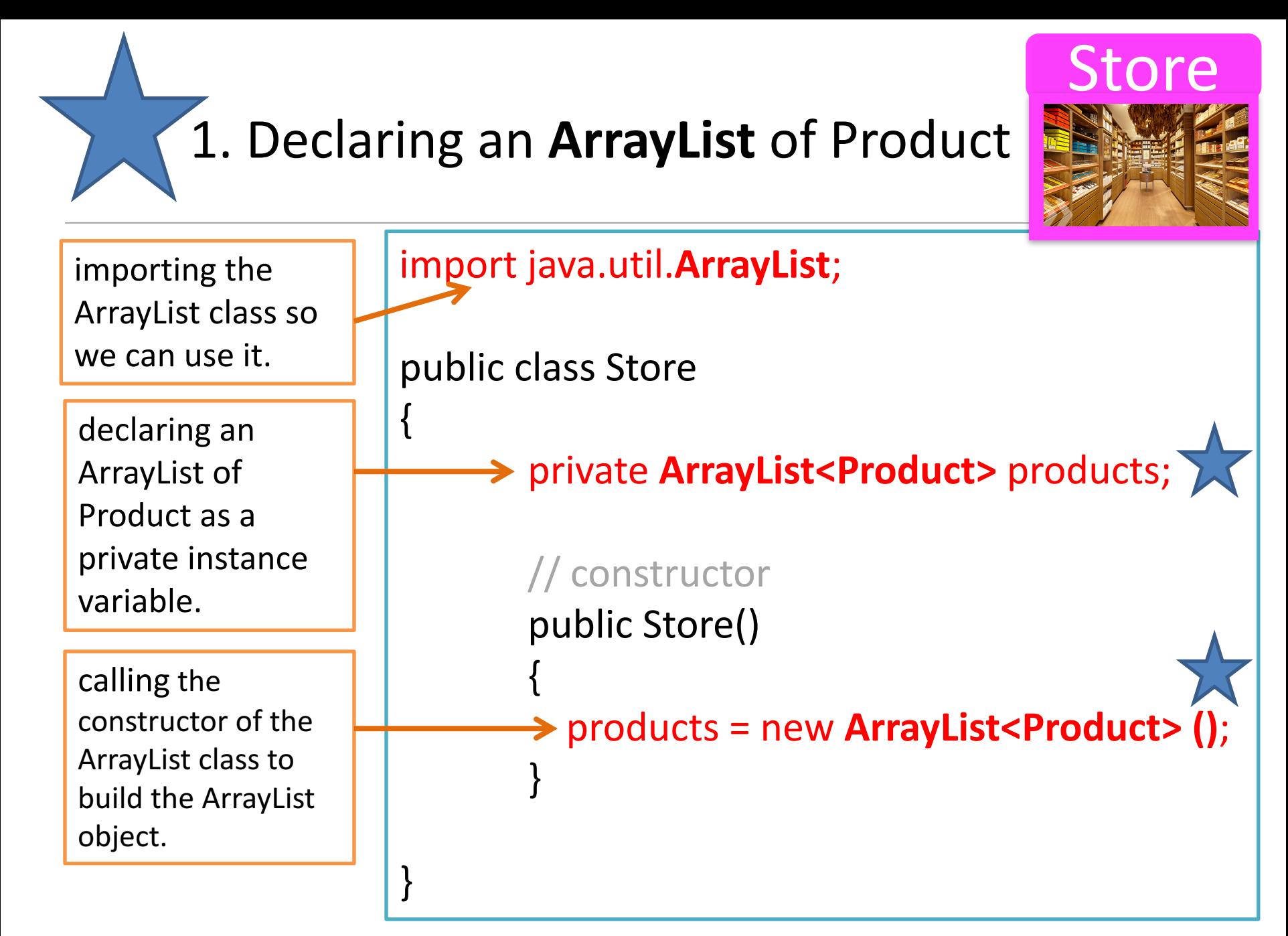

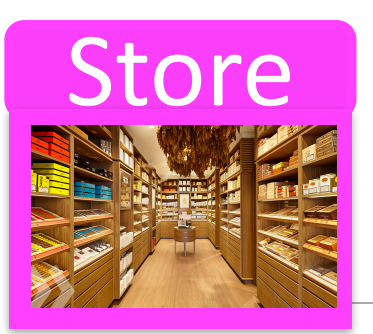

# Store class – Methods (1)

#### These methods work on the **ArrayList** to:

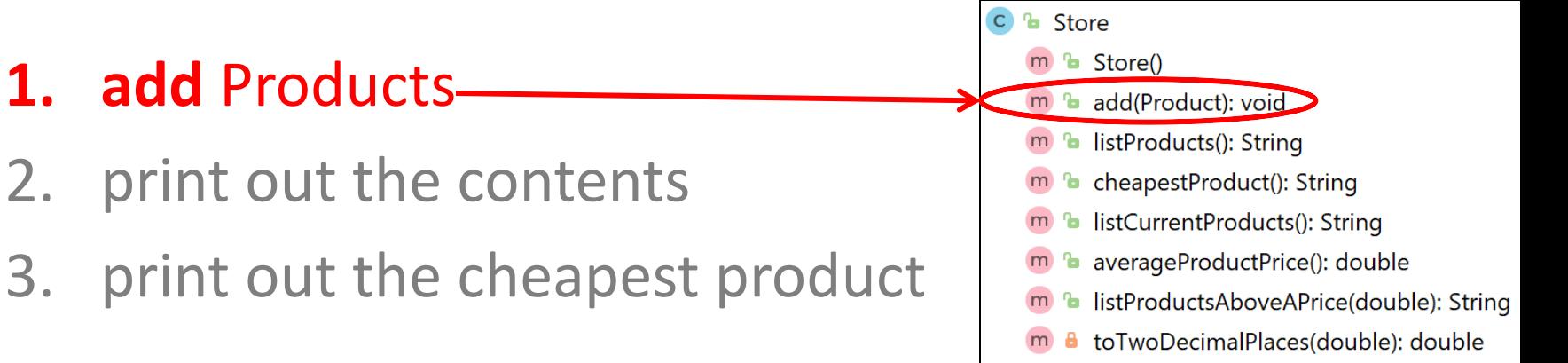

**a** products: ArrayList<Product>

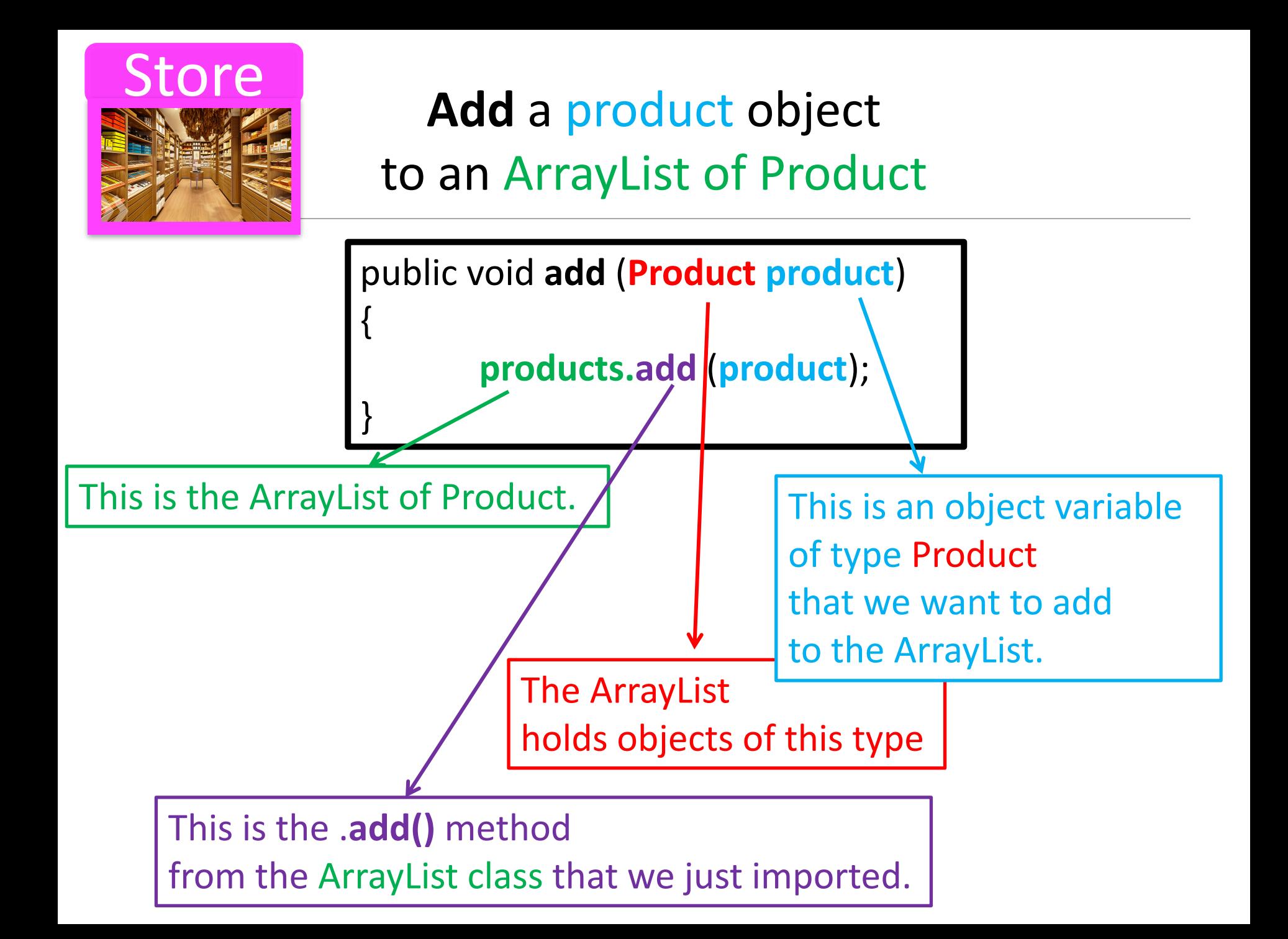

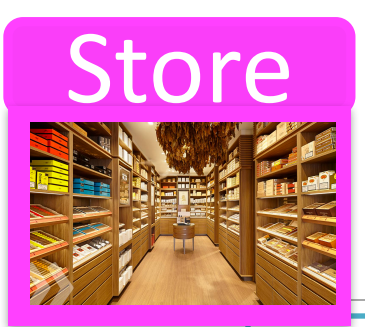

### Add a product object to an ArrayList of Product

import java.util.ArrayList;

public class **Store**{

}

}

private ArrayList<Product> products;

```
public	Store(){
   products = new ArrayList<Product>(;
}
```
public void **add** (Product product){ products.add (product);

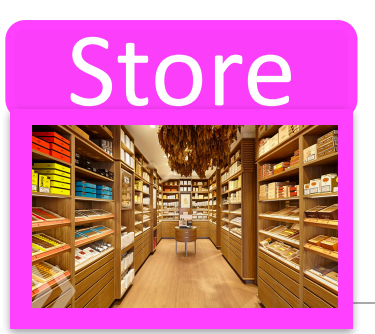

# Store class – Methods (2)

#### These methods work on the **ArrayList** to:

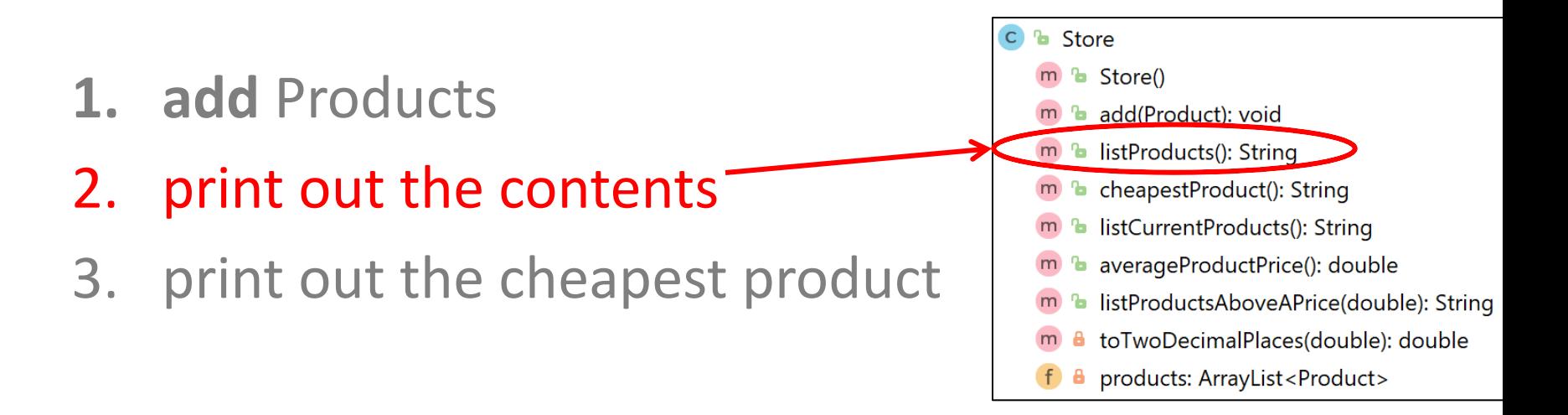

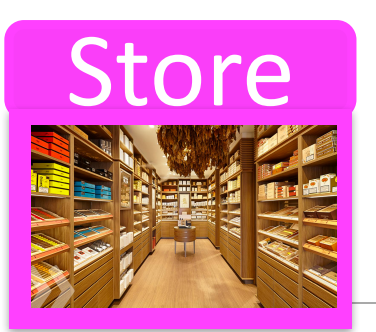

### Print out the contents

If the size of the products ArrayList is **zero**, return the String "No products" to the Driver class to be printed.

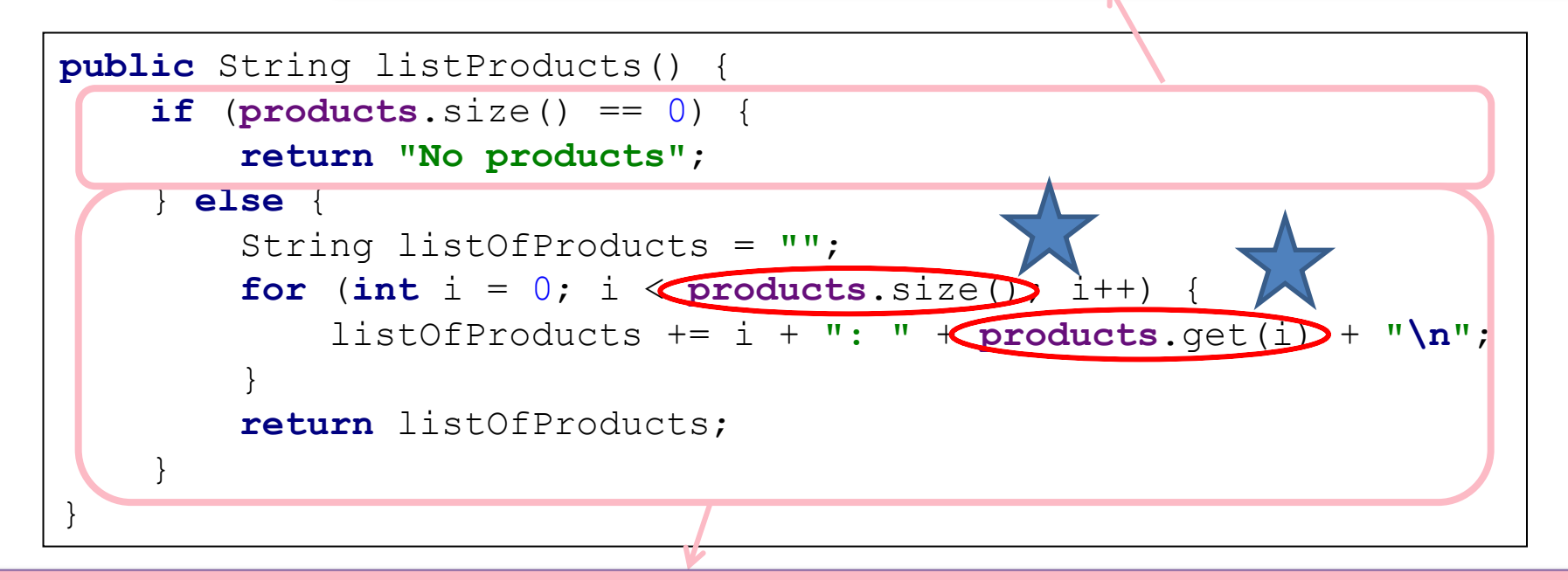

If there are products in the ArrayList...

return a String containing the index number of each product & the product details.

Sample Output

0: Product description: Product1, product code: 1, unit cost: 45.99, currently in product line: true 1: Product description: Product2, product code: 2, unit cost: 12.99, currently in product line: false 2: Product description: Product3, product code: 3, unit cost: 23.5, currently in product line: true

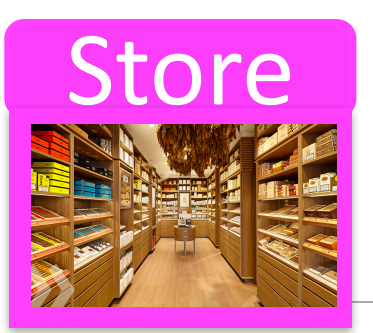

# Store class – Methods (3)

#### These methods work on the **ArrayList** to:

- **1. add** Products
- 2. print out the contents
- 3. print out the cheapest product

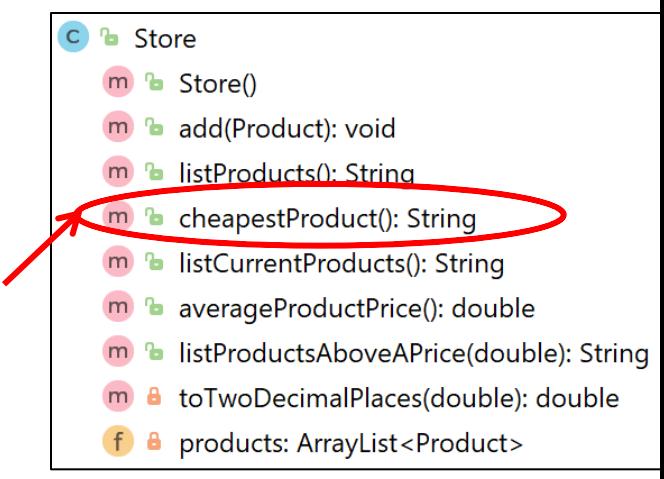

# Finding the Cheapest **Product**

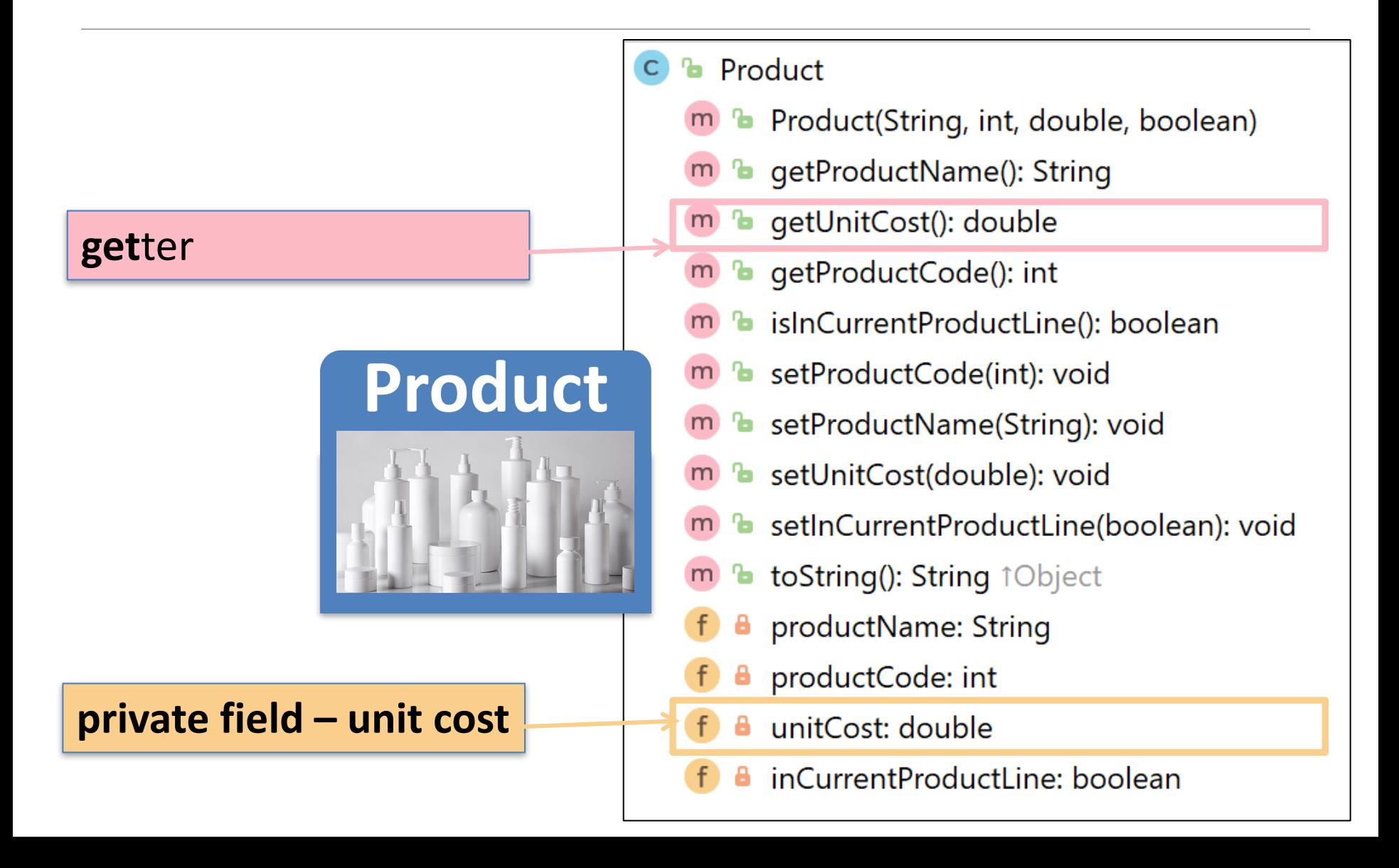

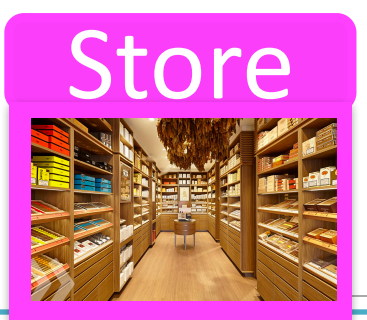

# Finding the Cheapest Product -Algorithm (numbered steps)

- 1. If products have been added to the ArrayList
	- 1.1 Assume that the first Product in the ArrayList is the cheapest (set a local variable to store this object).
	- 1.2 For all product objects in the ArrayList
		- 1.2.1 if the current product cost is lower than the cost of the product object stored in the local variable, 1.2.1.1 update the local variable to hold the

current product object.

#### end if

end for

1.3 Return the name of the cheapest product.

else 

1.4 Return a message indicating that no products exist.

end if 

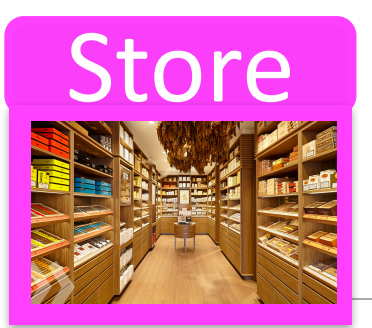

## Finding the Cheapest Product (**step 1.**)

Working on the outer if statement (step 1.)

if products have been added to the ArrayList // return the cheapest product

else 

return a message indicating that no products exist. end if 

## Q: How do we write the code for this algorithm?

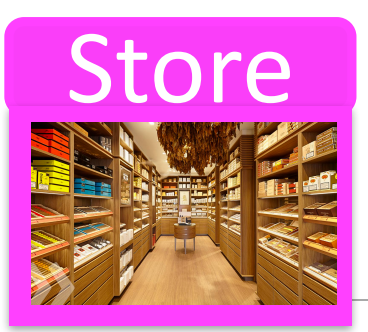

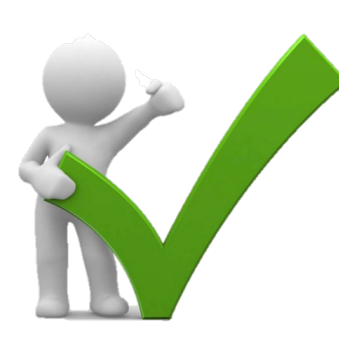

```
if (products.size() != 0){
     //return the cheapest product
}
else{
     return "No products are in the ArrayList";
}
```
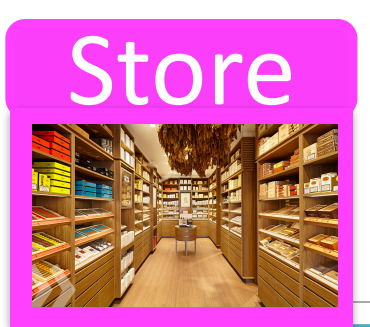

### Working on step 1.1

if products have been added to the ArrayList

 $1/1.1$  Assume that the first Product in the ArrayList is the cheapest // (set a local variable to store this object).

else 

return a message indicating that no products exist.

end if 

# Q: How do we write the code for this step?

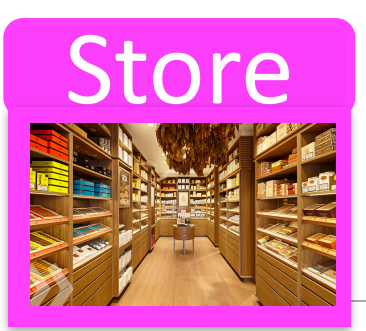

## **step 1.1**

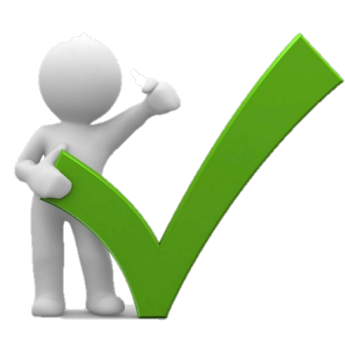

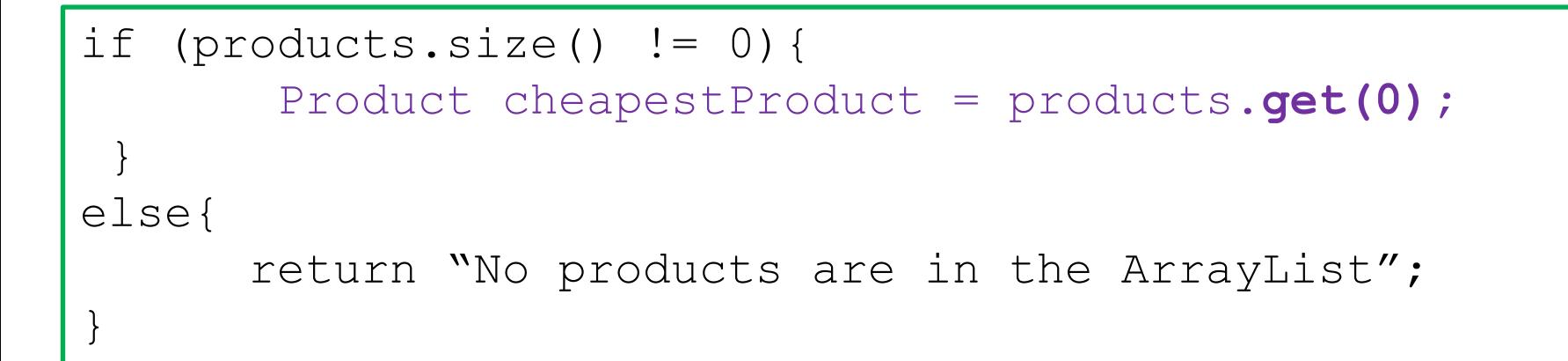

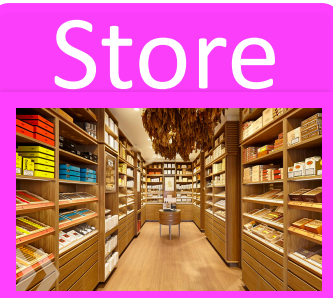

### **Working on the for loop step 1.2**

if products have been added to the ArrayList

 $\frac{1}{1.1}$  Assume that the first Product in the ArrayList is the cheapest

// (set a local variable to store this object).

- $\frac{1}{1.2}$  For all product objects in the ArrayList
- // determine the cheapest product

```
\frac{1}{\sqrt{2}} end for
```
else 

return a message indicating that no products exist.

end if 

# $Q$ : How do we write the code for this step?

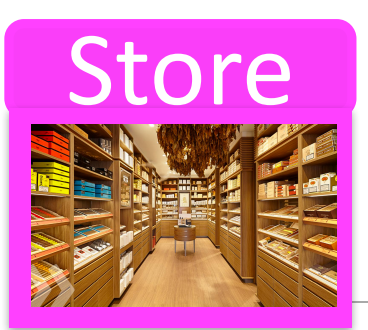

### **step 1.2**

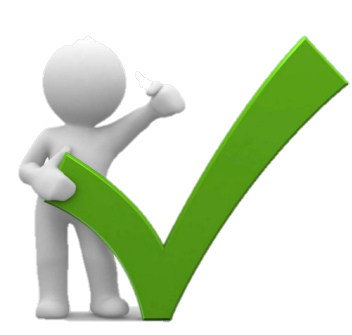

```
if (products.size() > 0){
      Product cheapestProduct = products.get(0);for (Product product : products)
      \{}
 }
else{
      return "No products are in the ArrayList";
}
```
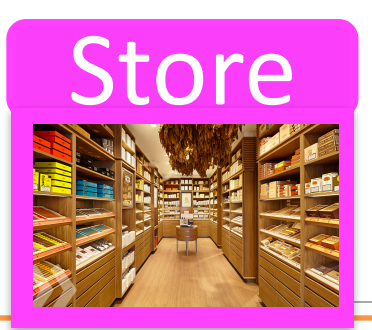

### for each loop

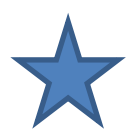

```
if (products.size() > 0){
     Product cheapestProduct = products.get(0);
     for (Product product : products)
     \{}
 }
else{
     return "No products are in the ArrayList";
```
**Product:** This is the type of object that is stored in the ArrayList.

}

**product**: This is the reference to the current object we are looking at in the ArrayList. As we iterate over each object in the ArrayList, this reference will change to point to the next object, and so on.

**products:** This is the ArrayList of Product.

# Store step 1.2.1

- 1. If products have been added to the ArrayList
	- 1.1 Assume that the first Product in the ArrayList is the cheapest (set a local variable to store this object).
		- 1.2 For all product objects in the ArrayList
			- **1.2.1** if the current product cost is lower than the cost of **the product object stored in the local variable,**

1.2.1.1 update the local variable to hold the current product object.

#### **end if**

end for

1.3 Return the name of the cheapest product.

else 

1.4 Return a message indicating that no products exist. end if 

### Q: How do we write the code for this step?

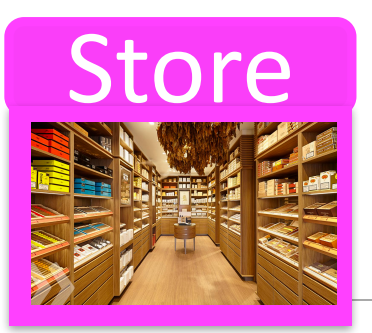

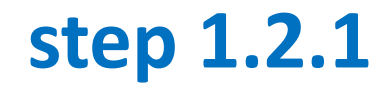

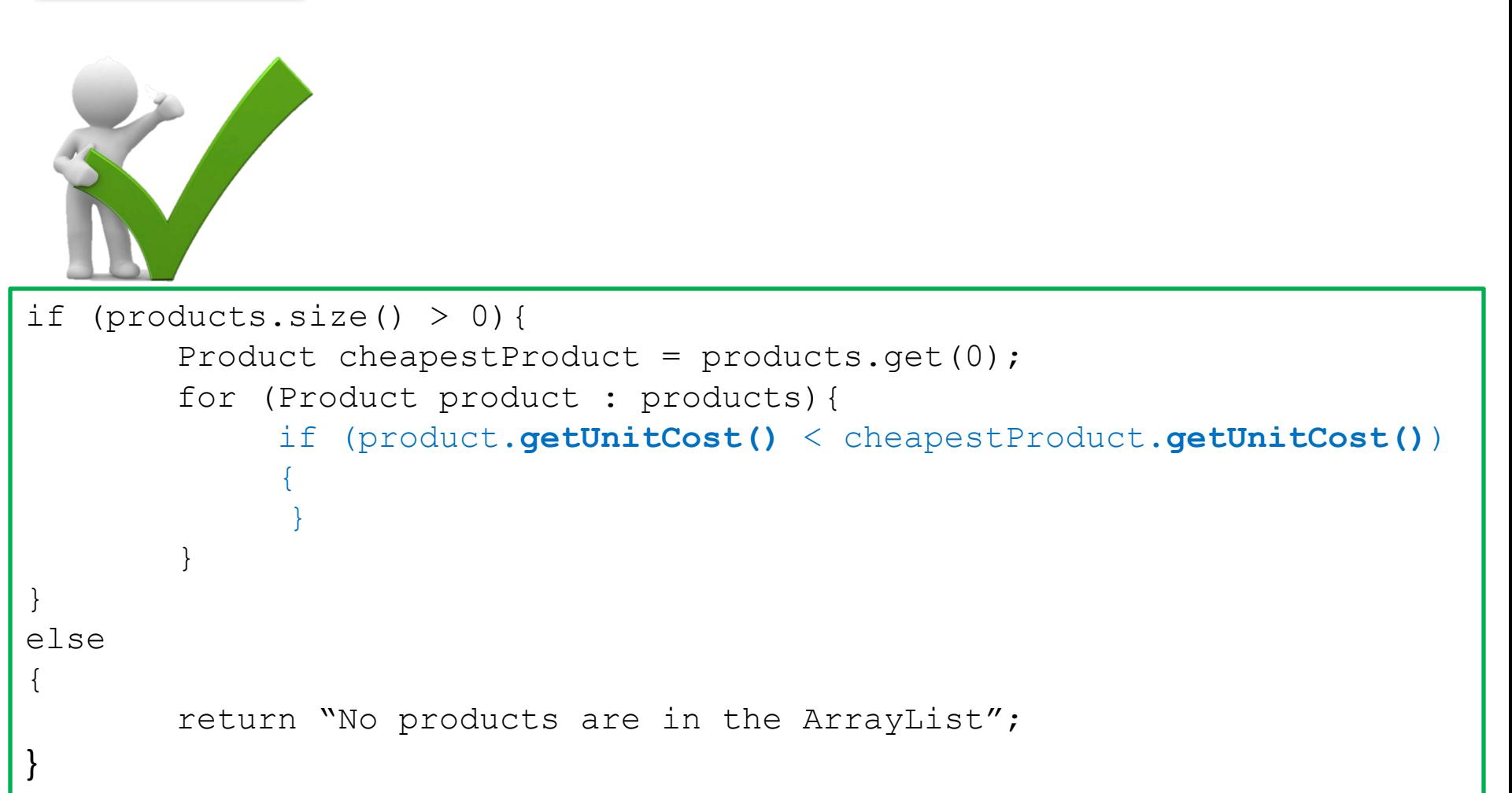

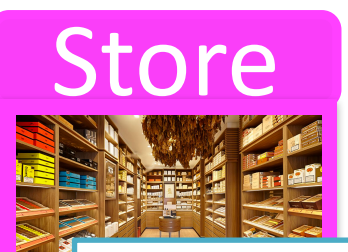

- If products have been added to the ArrayList
	- 1.1 Assume that the first Product in the ArrayList is the cheapest (set a local variable to store this object).
	- 1.2 For all product objects in the ArrayList
		- 1.2.1 if the current product cost is lower than the cost of the product object stored in the local variable,

**1.2.1.1** update the local variable to hold the **current product object.** 

end if

end for

1.3 Return the name of the cheapest product.

else 

1.4 Return a message indicating that no products exist.

end if 

Q: How do we write the code for this step?

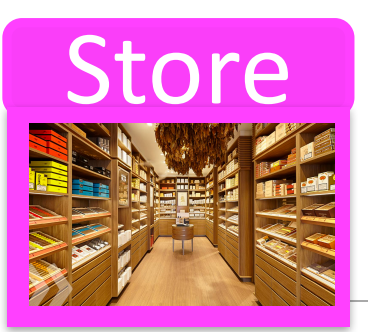

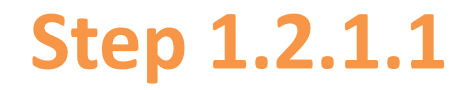

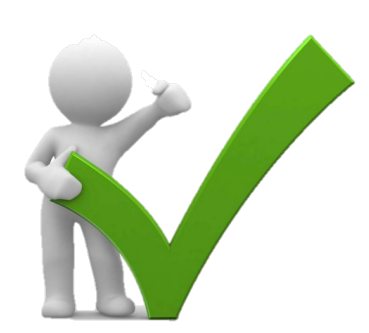

```
if (products.size() > 0){
       Product cheapestProduct = products.get(0);
       for (Product product : products){
             if (product.getUnitCost() < cheapestProduct.getUnitCost()){
               cheapestProduct = product;
             } 
        }
 }
else{
       return "No products are in the ArrayList";
}
```
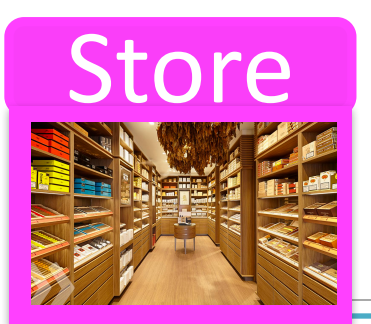

### Working on the last **step, 1.3**

- 1. If products have been added to the ArrayList
	- 1.1 Assume that the first Product in the ArrayList is the cheapest (set a local variable to store this object).
	- 1.2 For all product objects in the ArrayList
		- 1.2.1 if the current product cost is lower than the cost of the product object stored in the local variable,

1.2.1.1 update the local variable to hold the current product object.

end if

end for

#### **1.3 Return the name of the cheapest product.**

else 

1.4 Return a message indicating that no products exist.

end if 

Q: How do we write the code for this step?

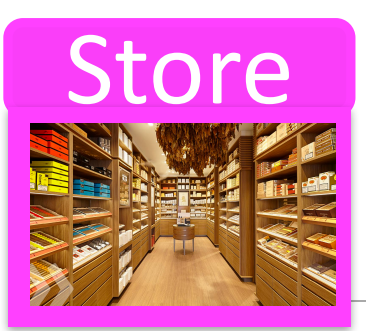

#### **step, 1.3**

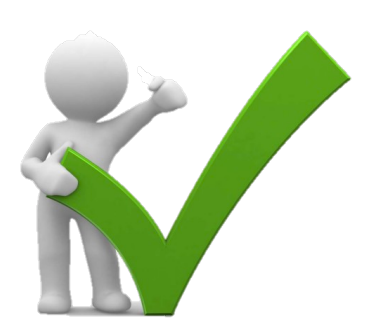

```
if (products.size() > 0){
        Product cheapestProduct = products.get(0);for (Product product : products){
               if (product.getUnitCost() < cheapestProduct.getUnitCost()){
                 cheapestProduct = product;
               } 
         }
        return cheapestProduct.getProductName(); 
}
else{
        return "No products are in the ArrayList";
}
```
Let's Look At

## **DRIVER**

### **Driver**

Refactor: any changes to the **Store** "interface" are reflected in this class

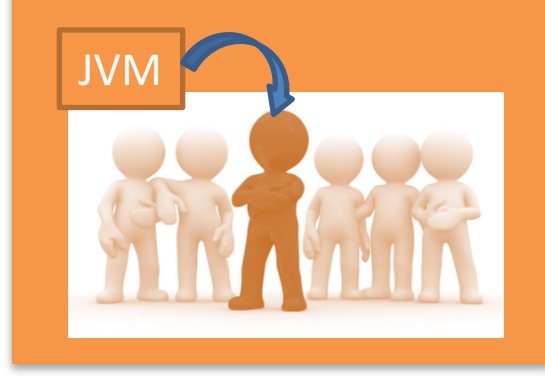

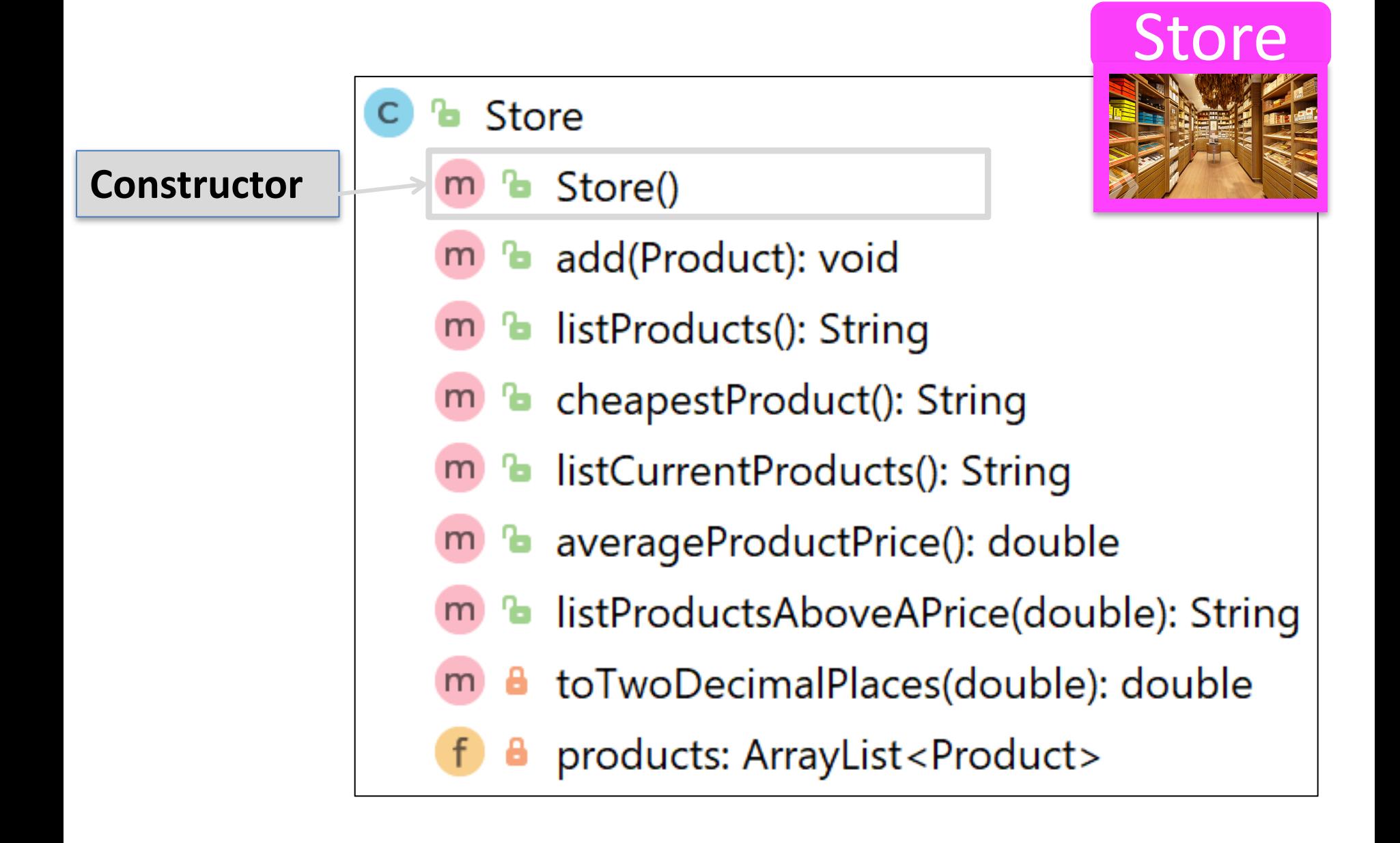

Previously our Shop used an array and we needed to know how many Products to store:

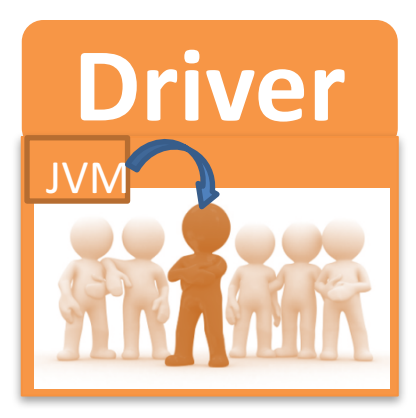

#### store = new Store(**numberProducts**);

Now that we are using an ArrayList, we don't need to set a capacity, so our constructor call becomes:

store = **new Store()**;

Next Time, we'll add a **menu system** in the Driver class.

Right now, the user has **no control** over whether they want to add, list, etc products *i.e.*:

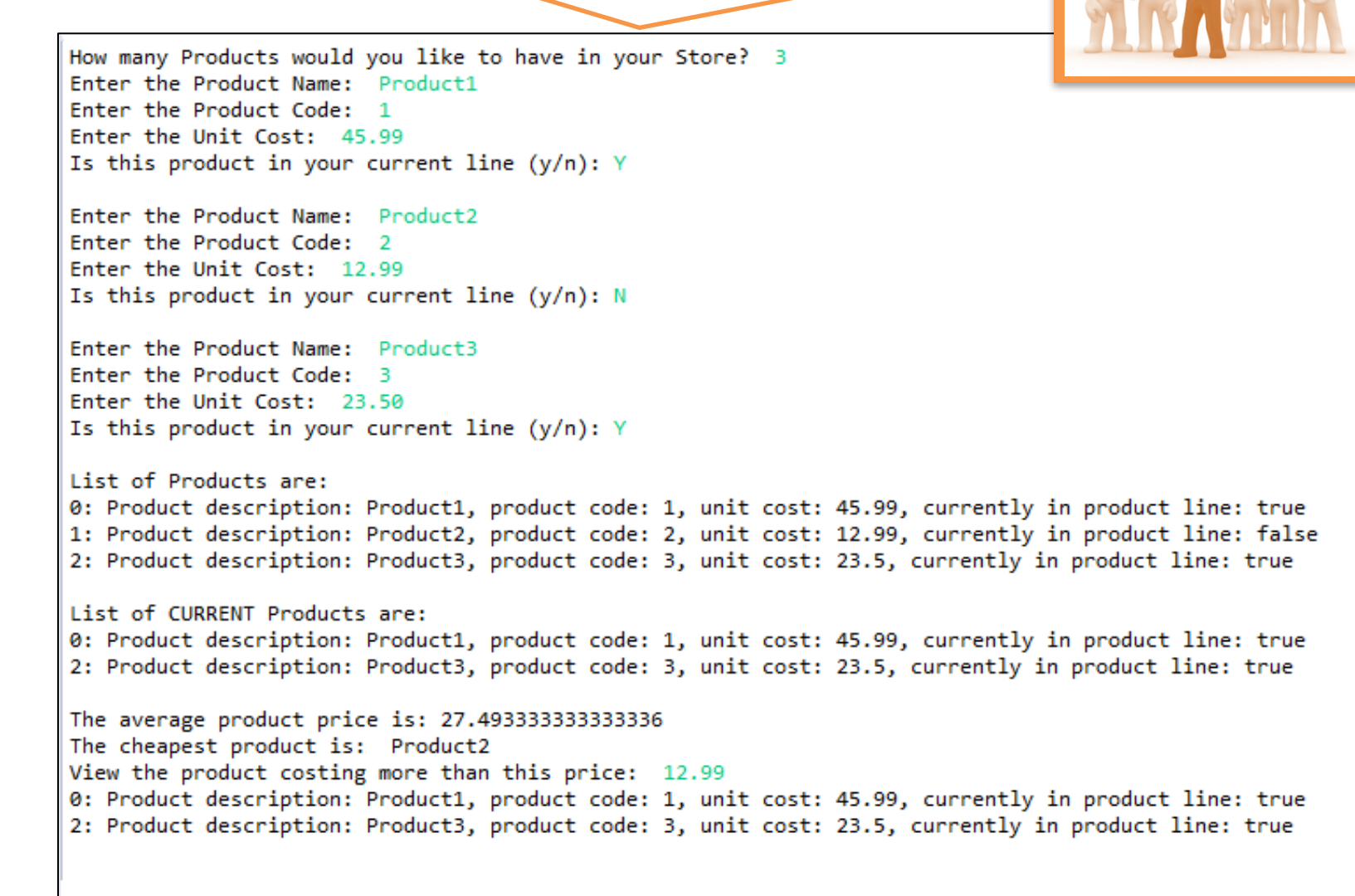

**Driver**

JVM

# **Collections**

- Allow an **arbitrary number** of objects to be stored.
- Are implemented in Java's Class libraries which contain tried-and-tested collection classes.
- In Java's class libraries are called *packages*.
- We have used the **ArrayList** class from the **java.util package**.

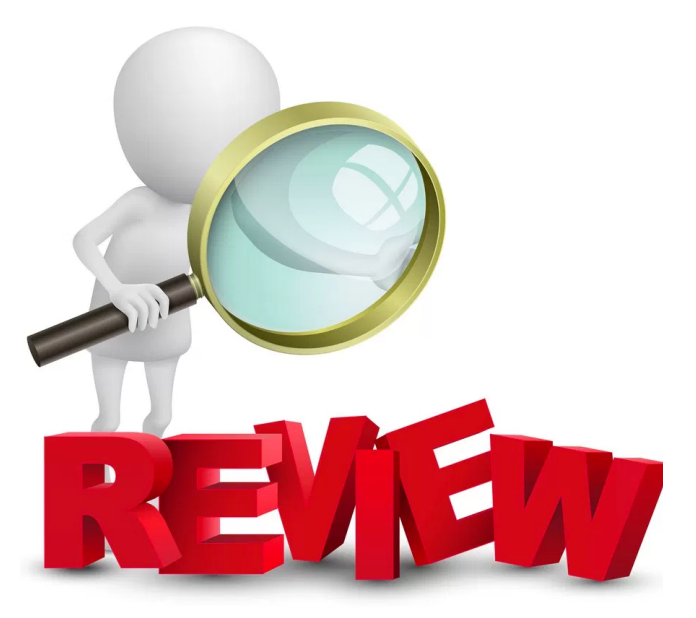

# **ArrayList**

- Items may be **added** and **removed**.
- Each item has an **index**.
- **Index values may change** if items are removed (or further items added).
- The main  $ArrayList$  methods are:
	- **add()**
	- **get()**
	- **remove()**
	- **size()**
- ArrayList is a parameterized or generic type.

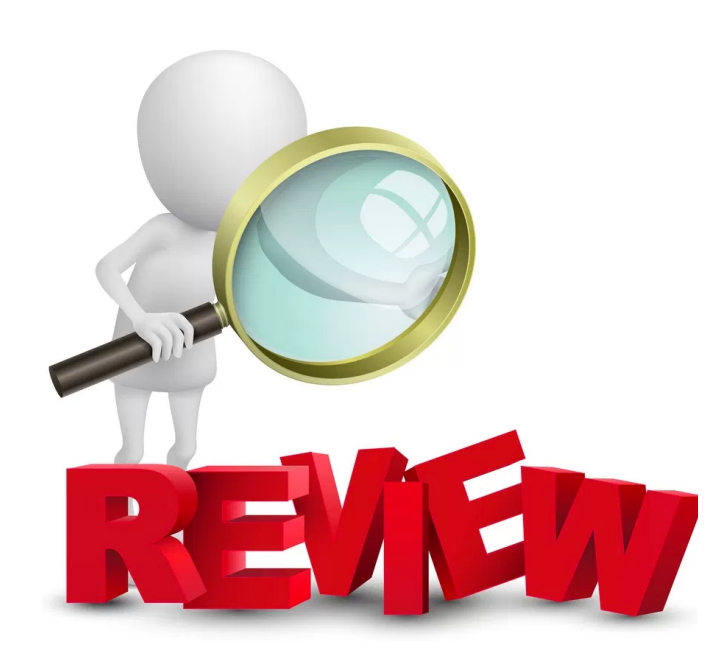

# Questions?

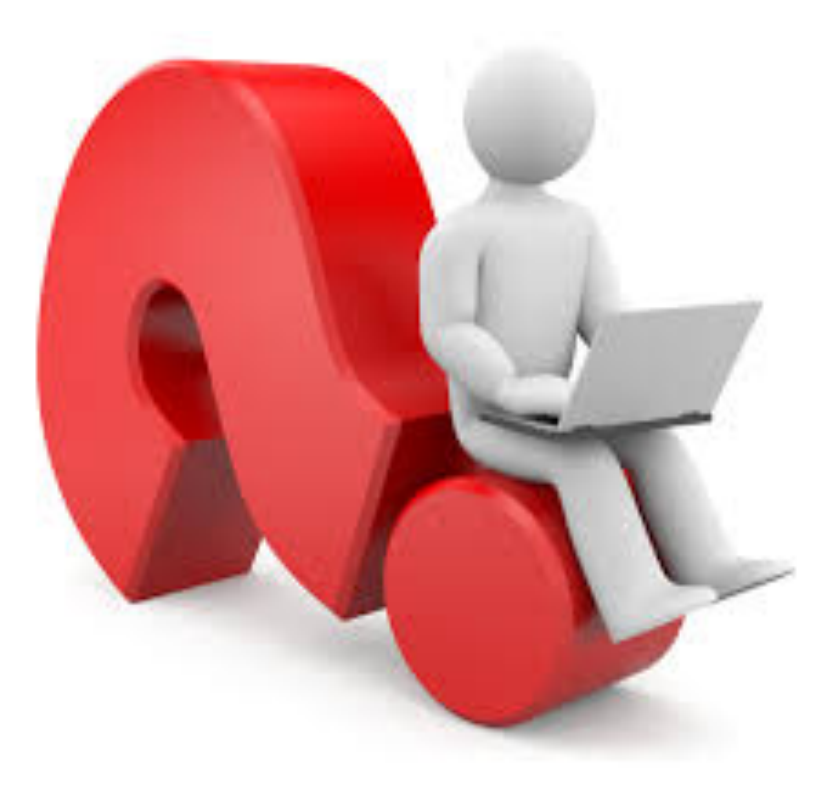